Errata for Modeling Psychophysical Data in R by Kenneth Knoblauch and Laurence T. Maloney, Springer, ISBN 978-1-4614-4474-9

1. p. 19, The second line of code should read (missing backslashes):

```
> mm <- matrix(unlist(strsplit(as.character(nd$id),
   "\(\cdot\),\nncol = 2, byrow = TRUE)
```
- 2. p. 20, line 5 of prob. 1.9 should read "2 cycles/second".
- 3. p. 28, line 5, should read "The function lm is the principal tool ..."
- 4. p. 41, apparently mcmcsamp in lme4 was broken when we last ran this function, as the confidence intervals on the random effects do not even include the estimates. An alternative, in this case, would be to use the lme function in the nlme package. The code to perform this analysis with lme and the results are shown below

```
> library(nlme)
> data(ModelFest.df, package = "MPDiR")
> mfGab <- droplevels(subset(ModelFest.df, Stim %in% paste0("Stim", 1:10)))
> mfGab.lme <- lme(LContSens ~ Stim, data = mfGab, random = ~ 1 | Obs/Stim)
> mfGab.lme
Linear mixed-effects model fit by REML
 Data: mfGab
 Log-restricted-likelihood: 354
 Fixed: LContSens ~ Stim
(Intercept) StimStim2 StimStim3 StimStim4 StimStim5 StimStim6 StimStim7 StimStim8
    1.8210 0.1394 0.2422 0.2855 0.1710 0.0227 -0.2001 -0.5232
 StimStim9 StimStim10
   -0.8615 -1.2535Random effects:
Formula: ~1 | Obs
       (Intercept)
StdDev: 0.151
Formula: ~1 | Stim %in% Obs
       (Intercept) Residual
StdDev: 0.112 0.105
Number of Observations: 640
Number of Groups:
         Obs Stim %in% Obs
         16 160
> intervals(mfGab.lme)
Approximate 95% confidence intervals
Fixed effects:
            lower est. upper
(Intercept) 1.7251 1.8210 1.917
StimStim2 0.0530 0.1394 0.226
StimStim3 0.1558 0.2422 0.329
StimStim4 0.1992 0.2855 0.372
StimStim5 0.0846 0.1710 0.257
StimStim6 -0.0637 0.0227 0.109
StimStim7 -0.2864 -0.2001 -0.114
StimStim8 -0.6096 -0.5232 -0.437
StimStim9 -0.9479 -0.8615 -0.775
StimStim10 -1.3399 -1.2535 -1.167
```

```
attr(,"label")
[1] "Fixed effects:"
Random Effects:
  Level: Obs
                lower est. upper
sd((Intercept)) 0.103 0.151 0.221
  Level: Stim
                 lower est. upper
sd((Intercept)) 0.0965 0.112 0.129
Within-group standard error:
lower est. upper
0.0989 0.1054 0.1122
```
- 5. p. 54, point 3 before Sect. 2.6.1, "expected value of the response,  $\mu$ ,"
- 6. p. 59, first line after Eq. 2.17 Michaelis-Mention should be Michaelis-Menten.
- 7. p. 105, line 8, should read "...and a logical, Stim, indicating..."
- 8. p. 108, lines 8–9, it should read, "We will abandon the latter in favor of the former, . . . "
- 9. p. 109, line 2, after code at top of page, level should read Intensity.
- 10. p. 130, The 3 lines of code just after the first paragraph

```
> GrpResp <- Grp.glm <- vector("list", 2)
> names(GrpResp) <- names(Grp.glm) <- names(levs)
> for (nlevs in names(levs)) {
```
should be deleted.

11. p. 134, The plot command for Fig. 4.10 is missing. It should be

plot(indiv.diags[[1]], cex = 0.5)

12. p. 137, In the code at the bottom of the page, the llines command in the panel function was truncated. It should have read,

```
+ llines(nd$Phaseshift[nd$ID == which],
+ $pred[nd$ID == which], lwd = 2, ...)
```
- 13. p. 163, the code to draw Fig. 5.9 is at the bottom of p. 164.
- 14. p. 165 caption for Fig. 5.10, "dotted" for "solid grey" and just "solid" for "solid black".
- 15. p. 173, Fig. 6.4b-d, It should have been indicated that these three figures come from Ahumada, Jr., A. J. (1996). Perceptual classification images from vernier acuity masked by noise, *Perception*  $25(ECVP \text{Suppl.})$ , 18 (abstract) at http://vision.arc.nasa.gov/publications/ecvp96a/abs.html.
- 16. p. 202, line 1, it should read,  $d' = 2\sigma^{-1}$ .
- 17. p. 203, Eq. (7.9) missing closing bracket  $\Phi^{-1}(\mathsf{E}[P(R=1)]) = \mathbf{X}\beta$
- 18. p. 277, line 8 from bottom, the code should read (missing backslashes),
	- $traceu = "n$  Flanker \n Contrast ",
- 19. p. 278, 3rd line from bottom, the code should read (missing backslashes),
	- $title = "Flanker\nContents", cex = 0.75),$
- 20. p. 285, line 3, the code should read (missing backslash),
	- + title = "Flanker of \n Contrast ")
- 21. p. 306, line 13, it should read "...defined on p. 304..."
- 22. p. 310-311, for the code at the bottom of the first page and the beginning of the next, some of the results should be distributed along 2 lines. It should read as,

```
> a.lst <- list(A = LETTERS[1:5], B = (1:5)^2,
   + state = c(TRUE, FALSE, TRUE),
   + f = factor(c("Male", "Female", "Male", "Female", "Female")))
   > a.lst
   $A
   [1] "A" "B" "C" "D" "E"
   $B
   [1] 1 4 9 16 25
   $state
   [1] TRUE FALSE TRUE
   $f
   [1] Male Female Male Female Female
   Levels: Female Male
23. p. 311, lines 13–14 should be distributed across three lines as in
```
> a.lst[2] \$B [1] 1 4 9 16 25

24. p. 312, lines 12–13 from the bottom, the code should be distributed across three lines as in

> d.df[5, 3] [1] Normal Levels: Normal Protan Deutan Tritan

25. P. 328, line 1 space between "last function"

26. p. 348, line 9 after Eq. B.43, period after  $\lambda = 1$ .

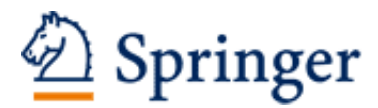

http://www.springer.com/978-1-4614-4474-9

Modeling Psychophysical Data in R Knoblauch, K.; Maloney, L.T. 2012, XV, 365 p. 103 illus., 4 illus. in color., Softcover ISBN: 978-1-4614-4474-9